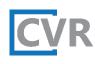

# Introducing the PIC Error Dashboard

Prepared by CVR Associates, Inc.

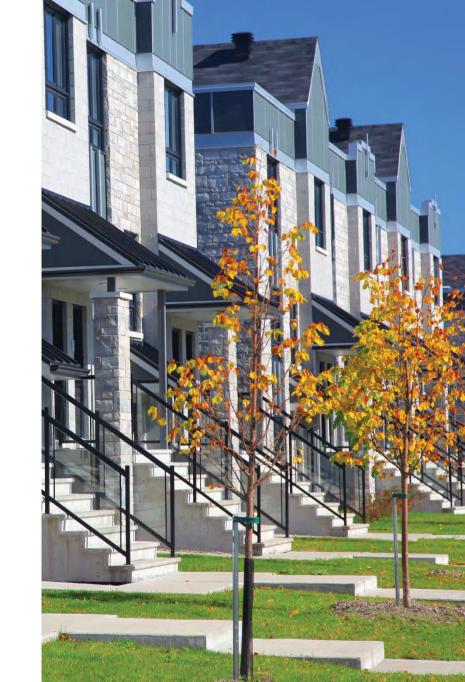

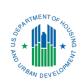

## HUD Acknowledgment of Support

This material is based upon work supported by funding under an award with the U.S. Department of Housing and Urban Development (HUD). The substance and findings of the work are dedicated to the public. Neither the United States Government, nor any of its employees, makes any warranty, express or implied, or assumes any legal liability or responsibility for the accuracy, completeness, or usefulness of any information, apparatus, product, or process disclosed, or represents that its use would not infringe privately-owned rights. Reference herein to any specific commercial product, process, or service by trade name, trademark, manufacturer, or otherwise does not necessarily constitute or imply its endorsement, recommendation, or favoring by the U.S. Government or any agency thereof. Opinions expressed in this document are those of the authors and do not necessarily reflect the official position of, or a position that is endorsed by, HUD or by any HUD program.

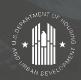

## Agenda

This webinar will introduce the new PIH Information Center (PIC) Error Dashboard and how public housing authorities (PHAs) can use it to identify PIC errors and track PHA performance.

- 1. Introduction
- 2. Importance of Accurate PIC Reporting
- 3. PIC Error Dashboard
- 4. Reporting Using Dashboard
- 5. Overview of Correction Process
- 6. Benefits of Dashboard

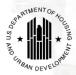

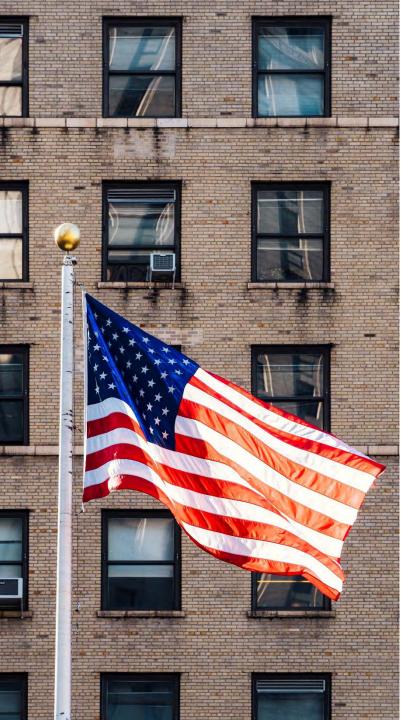

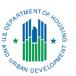

## Introduction

#### Overview of PIC

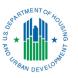

PIC is the computer system used by HUD to review and monitor information submitted by PHAs regarding the people who participate in subsidized housing programs. PHAs with subsidized housing programs use the Form 50058 to electronically submit the data about the tenants to HUD from the PHA's system of record.

The 50058 contains information about:

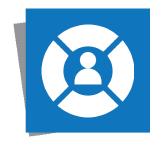

Demographics and Citizenship Status

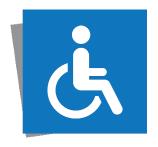

Disability Status

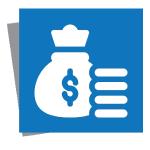

Income and Assets

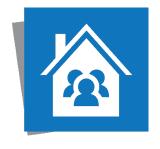

The Subsidized Unit

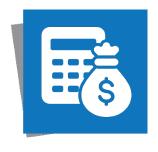

Rent Calculations

#### **PIC Data**

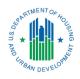

HUD uses the information submitted in PIC on the 50058 to:

- Monitor PHA performance and assess the effectiveness of subsidized housing programs
- Analyze the program and determine future funding levels
- Detect fraud and monitor family compliance with income reporting requirements and other aspects of eligibility for housing assistance
- Provide information to Congress and other parties
- Provide information to HUD's Enterprise Income Verification (EIV), a computer matching system that verifies HCV tenant-reported income and confirm tenant identity data

#### Leasing Data Reported to HUD

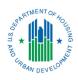

PHAs report HCV (Housing Choice Voucher) data to HUD (Department of Housing and Urban Development) in two different ways:

#### PIC Transmissions

- Typically reported by HCV staff
- Provide demographic, income, HAP (Housing Assistance Payments) amounts, and other data on an individual household basis

#### 2. VMS (Voucher Management System) Submissions

- Provide Unit Months Leased (UML) and HAP totals by month
- Transmit other relevant financial and program data
- Typically reported by finance staff

#### Leasing Data Reported to HUD

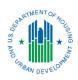

HUD uses this data to provide oversight for HCV operations and management.

#### 1. PIC Transmissions

- Monitor program demographics
- Detect fraud and monitor family compliance with income reporting requirements and other aspects of eligibility for housing assistance
- Provide information to EIV

#### 2. VMS Submissions

- Determine administrative fee eligibility
- Populate HUD's Two-Year Tool to monitor and project funding and voucher utilization
- Determine funding levels for subsequent years

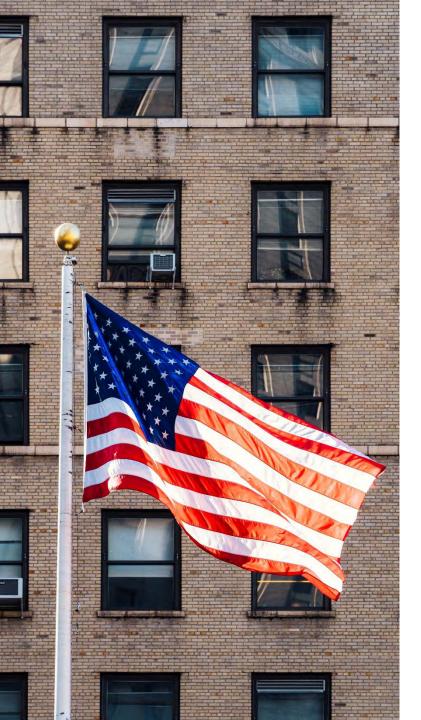

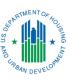

# Importance of Accurate PIC Reporting

## PIC Delinquency Report

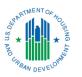

The **PIC Delinquency Report** compares total UML as reported in PIC versus VMS. This report can help PHAs identify if there are reporting errors in either system. HUD can require PHAs with significant variances to take corrective action.

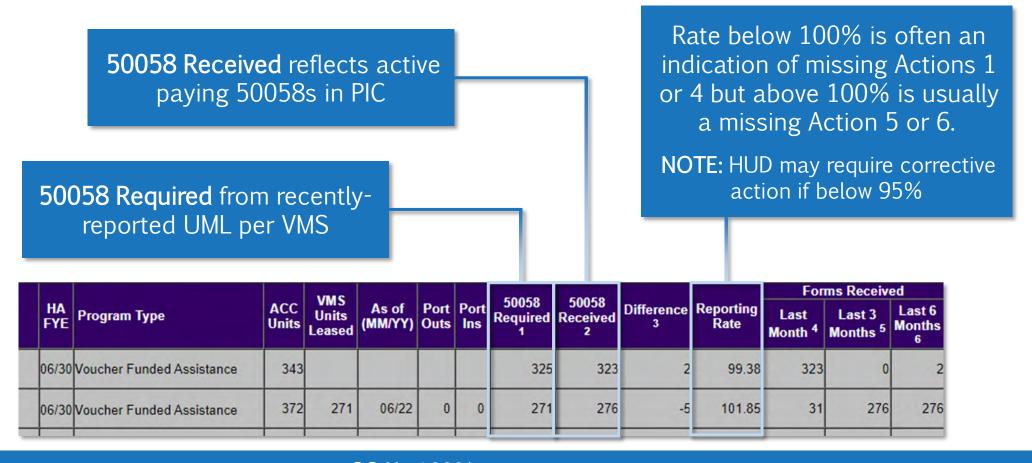

GOAL: 100% reporting rate

## Importance of Accurate PIC Reporting

In the future, disbursements of HAP will be more dependent on PIC data; as a result, the timely and accurate submissions of 50058s have greater importance.

For SEMAP purposes, 50058s are due within 60 days of the effective date of the transmission. However, 50058s should be submitted on a regular basis and rejected submissions should be corrected quickly.

Incomplete PIC reporting could result in inaccurate disbursements of HAP.

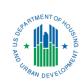

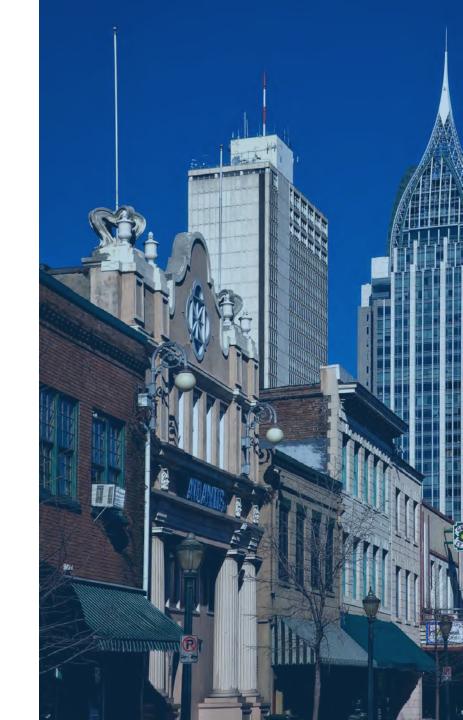

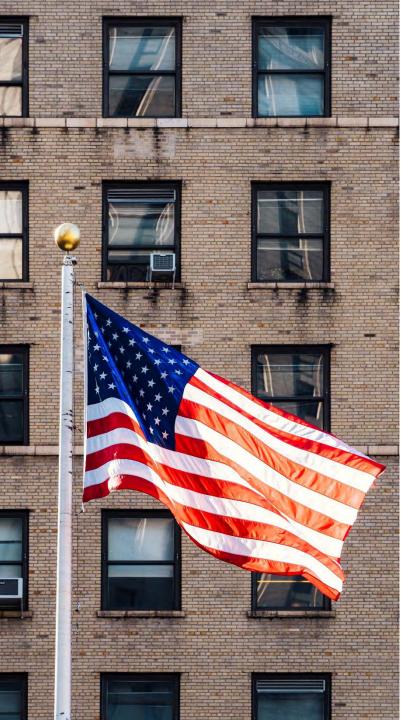

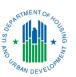

## PIC Error Dashboard

#### Benefits of the Dashboard

HUD developed the PIC Error Dashboard to allow PHAs to access:

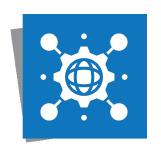

**Centralized Data** 

Access errors in one place.

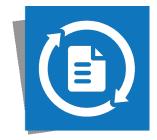

**Updated Details** 

View weekly updated information.

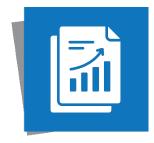

Impactful Reports

Gather insight into performance.

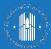

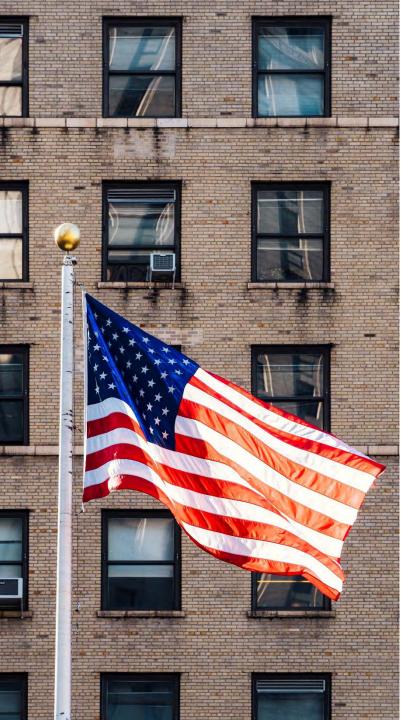

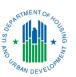

# Reporting in the PIC Error Dashboard

## Navigating the Dashboard

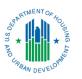

To navigate between the reports in the PIC Error Dashboard, use the arrows at the bottom of the screen or select the text to open the menu.

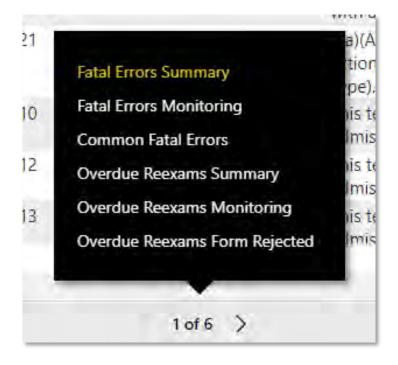

## **Fatal Errors Summary**

This report displays PIC records submitted by PHAs that were rejected due to fatal errors. PHA staff can use this report to locate, correct, and resubmit the 50058s with fatal errors.

#### Metrics captured include:

- Number of PHAs with fatal errors
- Number of unique PIC rejections
- Number of PIC tickets (a ticket can maintain multiple PIC rejections)
- List of all PIC fatal errors by PHA

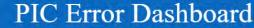

1 of 6

50058 Fatal Errors Summary

Program w/ Error

Fatal Error Report: The following table displays records submitted by the PHAs in the IMS/PIC system that were rejected as a result of fatal errors. These PIC submissions need to be corrected and resubmitted to PIC. Use the "PIC Submission Date," "Ticket Number," and "Form Number" to identify the 50058(s) that need to be corrected and resubmitted. This data is pulled manually from the PIC system, updated weekly and is current as of the date noted in the top right hand corner. Once an error is addressed and a 50058 is accepted into PIC, it will not automatically update this report. The error will remain there until the next data refresh. 50058 Submission FAQs. 50058 Special

# PHAs with Fata Errors

3050

| Erro                                                                                                    | Special<br>Program<br>Codes | Error<br>Field<br>Data | Error<br>Number | Form<br>Number | Unique ID     | Ticket<br>Number | PHA Name                      | PHA Code         |
|----------------------------------------------------------------------------------------------------|-----------------------------|------------------------|-----------------|----------------|---------------|------------------|-------------------------------|------------------|
| 2(a)(Action Type) must be 1(Ne<br>Adjustment) or 4(Move in) for I<br>If 2(a)(Action Type) is 4(Move in<br>with action type 5(Move Out) in |                             | 2a                     | 43              | 5              | 6606400005    | 0660640000       |                               | 100              |
| 2(a)(Action Type) must be 15 (\<br>action type for the Household<br>Type).                                                                |                             | 2a                     | 44              | 5              | 6606400005    | 0660640000       |                               | -                |
| MTW submission cannot be ac<br>record that is not End of Partici<br>exists in the Form 50058 datab                                        |                             | 3n                     | 4               | 15             | 576914000015  | 5769140000       |                               | 35 35            |
| Alternate ID is inactive.                                                                                                    |                             | 3n                     | 82              | 184            | 6722140000184 | 6722140000       | the street many transcription | second Laborator |
| 2(a)(Action Type) must be 1(Ne<br>Adjustment) or 4(Move in) for<br>If 2(a)(Action Type) is 4(Move in<br>with action type 5(Move Out) in   |                             | 2a                     | 31              | 21             | 893514000021  | 8935140000       |                               | 100              |
| 2(a)(Action Type) must be 15 (\<br>action type for the Household<br>Type).                                                                |                             | 2a                     | 32              | 21             | 893514000021  | 8935140000       | -                             |                  |
| This tenant already exists at thi                                                                                                    |                             | 3n                     | 21              | 10             | 896444000010  | 8964440000       |                               | 10 14            |

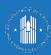

#### PIC Error Dashboard

#### 50058 Fatal Errors Summary

 State
 Field Office
 PHA Code & Name
 MTW
 Program w/ Error

 All
 V
 All
 V
 All
 V

Clear All Filters

Data current as of: 9/19/2022 Source: IMS/PIC System

Fatal Error Report: The following table displays records submitted by the PHAs in the IMS/PIC system that were rejected as a result of fatal errors. These PIC submissions need to be corrected and resubmitted to PIC. Use the "PIC Submission Date," "Ticket Number," and "Form Number" to identify the 50058(s) that need to be corrected and resubmitted. This data is pulled manually from the PIC system, **updated**weekly and is current as of the date noted in the top right hand corner. Once an error is addressed and a 50058 is accepted into PIC, it will not automatically update this report. The error will remain there until the next data refresh. 50058 Submission FAQs. 50058 Special
Program Codes.

# PHAs with Fatal Errors

3050

# Unique PIC Rejections

189.3K

# PIC Ticket & 58 Forms Needing Revision

133.1K

| PHA Code | PHA Name                                                                                                    | Ticket<br>Number | Unique ID     | Form<br>Number | Error<br>Number | Error<br>Field<br>Data | Special<br>Program<br>Codes | Error Description                                                                                                    | Last Update<br>Date | Form<br>Effective<br>Date |
|----------|----------------------------------------------------------------------------------------------------|------------------|---------------|----------------|-----------------|------------------------|-----------------------------|----------------------------------------------------------------------------------------------------|---------------------|---------------------------|
|          |                                                                                                    | 0660640000       | 6606400005    | 5              | 43              | 2a                     |                             | 2(a)(Action Type) must be 1(New Admission) or 14 (Historical Adjustment) or 4(Move in) for Household SSN not in this PHA.  If 2(a)(Action Type) is 4(Move in) then there must be a Household SSN with action type 5(Move Out) in MTW or 50058. | 9/16/2022           | 9/9/1999                  |
|          | On the Party of the Party of th | 0660640000       | 6606400005    | 5              | 44              | 2a                     |                             | 2(a)(Action Type) must be 15 (Void Action Type), when the previous action type for the Household SSN is 6 (End Of Participation Action Type).                                                                                                  | 9/16/2022           | 9/9/1999                  |
|          |                                                                                                    | 5769140000       | 576914000015  | 15             | 4               | 3n                     |                             | MTW submission cannot be accepted for this tenant because an active record that is not End of Participation or Portability Move Out already exists in the Form 50058 database for this SSN under the PHA                                       | 6/1/2021            | 9/9/1999                  |
| -        | total strengt many representation                                                                                                    | 6722140000       | 6722140000184 | 184            | 82              | 3n                     |                             | Alternate ID is inactive.                                                                                                    | 3/1/2021            | 9/9/1999                  |
|          | ALL PLAY III III III III                                                                                                    | 8935140000       | 893514000021  | 21             | 31              | 2a                     |                             | 2(a)(Action Type) must be 1(New Admission) or 14 (Historical Adjustment) or 4(Move in) for Household SSN not in this PHA. If 2(a)(Action Type) is 4(Move in) then there must be a Household SSN with action type 5(Move Out) in MTW or 50058.  | 4/7/2021            | 9/9/1999                  |
|          |                                                                                                    | 8935140000       | 893514000021  | 21             | 32              | 2a                     |                             | 2(a)(Action Type) must be 15 (Void Action Type), when the previous action type for the Household SSN is 6 (End Of Participation Action Type).                                                                                                  | 4/7/2021            | 9/9/1999                  |
|          |                                                                                                    | 8964440000       | 896444000010  | 10             | 21              | 3n                     |                             | This tenant already exists at this PHA in the IMS-PIC database. New                                                                                                    | 4/4/2022            | 9/9/1999                  |

## Fatal Errors Monitoring

This report shows which PHAs have the most rejections due to fatal errors. This is used to effectively target technical assistance.

#### Metrics captured include:

- Number of unique PIC rejections for all programs
- List of PHAs with a high % of errors as compared to portfolio size
- List of PHAs with the most errors (largest)

#### PIC Error Dashboard

50058 Fatal Errors Monitoring

Fatal Error Report: The following table displays records submitted by the PHAs in the IMS/PIC System that were rejected as a result of fatal errors. The rep have the most PIC rejections by the total number of errors and as a % of a PHA's portfolio. The user can click on AII Programs, Voucher Errors Only, or Public see which PHA's programs have the most errors. This data is pulled manually from the PIC system, updated weekly, and current as of the date noted in the corner. Once an error is addressed and a 50058 is accepted into PIC, it will not automatically update this report. The error will remain there until the next dat 50058 Submission FAQs.

Total Rejections for All Programs

189.33K

All Programs

**Vouchers Errors Only** 

Public Housing Errors Only

| PHAs                  |                 |   | Size                          | Portfolio S             | 40% of their           | PHAs with 50058 Fatal Errors > |          |
|-----------------------|-----------------|---|-------------------------------|-------------------------|------------------------|--------------------------------|----------|
| PHA                   | PHA Code        | ^ | Errors as a % of<br>Portfolio | PHA Total<br>Unit Count | Total Unique<br>Errors | PHA Name                       | PHA Code |
| Housing A             | W 100 A         |   | 234%                          | 32                      | 75                     | Housing Authority              | 1        |
| Metropolitan          | -               |   | 190%                          | 100                     | 190                    | Housing Authority              |          |
| The San I Through St  |                 |   | 185%                          | 13                      | 24                     | Police Jury                    | -0       |
| Housing Authority     |                 |   | 135%                          | 48                      | 65                     | Housing Authority              | 200      |
| the state of the      |                 |   | 130%                          | 20                      | 26                     | Housing Authority              | -0.00    |
| Department Of Housing |                 |   | 114%                          | 151                     | 172                    | Municipal Housing Authority    | 400      |
| Housing Authority     |                 |   | 111%                          | 97                      | 108                    | Housing Authority              |          |
| Housing Authority     | Section .       |   | 109%                          | 68                      | 74                     | Housing Authority              | 200      |
| Housing Author        |                 |   | 107%                          | 15                      | 16                     | Housing Authority              |          |
| Public Hous           | 1000            |   | 90%                           | 20                      | 18                     | Housing Authority              | 100      |
| be found to bed       | 1               |   | 88%                           | 252                     | 223                    | Housing Authority              | -81      |
| Housing Authority     | 19000           |   | 88%                           | 50                      | 44                     | Housing Authority              | 9.93     |
| Housing Authority     | 410             |   | 85%                           | 84                      | 71                     | Housing Authority              |          |
| Housing Authority     | I manufacture I | V | 81%                           | 121                     | 98                     | Housing Authority              | 550      |
| Housing Authority     |                 |   | 79%                           | 34                      | 27                     | Housing Authority              | 100      |

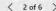

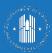

#### PIC Error Dashboard

50058 Fatal Errors Monitoring

Fatal Error Report: The following table displays records submitted by the PHAs in the IMS/PIC System that were rejected as a result of fatal errors. The report displays PHAs that have the most PIC rejections by the total number of errors and as a % of a PHA's portfolio. The user can click on All Programs, Voucher Errors Only, or Public Housing Errors only to see which PHA's programs have the most errors. This data is pulled manually from the PIC system, updated weekly, and current as of the date noted in the top right hand corner. Once an error is addressed and a 50058 is accepted into PIC, it will not automatically update this report. The error will remain there until the next data refresh. 50058 Submission FAQs.

Clear All Filters

Data current as of: 9/19/2022 Source: IMS/PIC System

Total Rejections for All Programs

189.33K

All Programs

**Vouchers Errors Only** 

**Public Housing Errors Only** 

MTW

|          | PHAs with 50058 Fatal Errors >4 | 10% of their           | Portfolio:              | Size                          |   |          | PHAs with the Most 50058                      | Fatal Erro             | rs                      |                               |   |
|----------|---------------------------------|------------------------|-------------------------|-------------------------------|---|----------|-----------------------------------------------|------------------------|-------------------------|-------------------------------|---|
| PHA Code | PHA Name                        | Total Unique<br>Errors | PHA Total<br>Unit Count | Errors as a % of<br>Portfolio | ^ | PHA Code | PHA Name                                      | Total Unique<br>Errors | PHA Total<br>Unit Count | Errors as a %<br>of Portfolio | ^ |
| -        | Housing Authority               | 75                     | 32                      | 234%                          |   | 100      | Housing Authority                             | 15,672                 | 266,964                 | 6%                            | 1 |
| -        | Housing Authority               | 190                    | 100                     | 190%                          |   | -        | Metropolitan Housing Authority                | 3,871                  | 15,390                  | 25%                           |   |
| 1.000    | Police Jury                     | 24                     | 13                      | 185%                          |   |          | The first Charles Committee of the            | 3,782                  | 38,316                  | 10%                           |   |
| 200      | Housing Authority               | 65                     | 48                      | 135%                          |   | -        | Housing Authority                             | 3,130                  | 14,054                  | 22%                           |   |
| 12000    | Housing Authority               | 26                     | 20                      | 130%                          |   |          | See Strain Course State                       | 2,949                  | 24,413                  | 12%                           |   |
| Samo     | Municipal Housing Authority     | 172                    | 151                     | 114%                          |   |          | Department Of Housing & Community Development | 2,859                  | 22,869                  | 13%                           |   |
|          | Housing Authority               | 108                    | 97                      | 111%                          |   |          | Housing Authority                             | 2,796                  | 24,090                  | 12%                           |   |
| 12m      | Housing Authority               | 74                     | 68                      | 109%                          |   | leases.  | Housing Authority                             | 2,565                  | 57,990                  | 4%                            |   |
| 200      | Housing Authority               | 16                     | 15                      | 107%                          |   |          | Housing Authority                             | 2,129                  | 74,166                  | 3%                            |   |
| 0.00     | Housing Authority               | 18                     | 20                      | 90%                           |   | 1000     | Public Housing And Community Dev              | 1,821                  | 27,332                  | 7%                            |   |
| 1000     | Housing Authority               | 223                    | 252                     | 88%                           |   |          | the record of the same                        | 1,773                  | 49,933                  | 4%                            |   |
| (9.92)   | Housing Authority               | 44                     | 50                      | 88%                           |   | (1000)   | Housing Authority                             | 1,746                  | 6,654                   | 26%                           |   |
|          | Housing Authority               | 71                     | 84                      | 85%                           |   | 6        | Housing Authority                             | 1,714                  | 5,411                   | 32%                           |   |
| 1550     | Housing Authority               | 98                     | 121                     | 81%                           | V | 1        | Housing Authority                             | 1,694                  | 12,393                  | 14%                           | V |
| 100      | Housing Authority               | 27                     | 34                      | 79%                           |   |          | Housing Authority                             | 1,661                  | 27,304                  | 6%                            |   |
|          |                                 |                        |                         |                               |   |          |                                               |                        |                         |                               |   |

#### Common Fatal Errors

This report provides a high-level overview of rejected records by **Action Type**. This highlights the most fatal errors, which helps target what areas require additional training to improve PHA operations and outline reporting requirements.

#### Metrics captured include:

- Number of fatal errors by Action Type (New Admission, Reexams, Exits, etc.)
- Number of unique errors by Action Categories
- Error detail by count of PIC errors

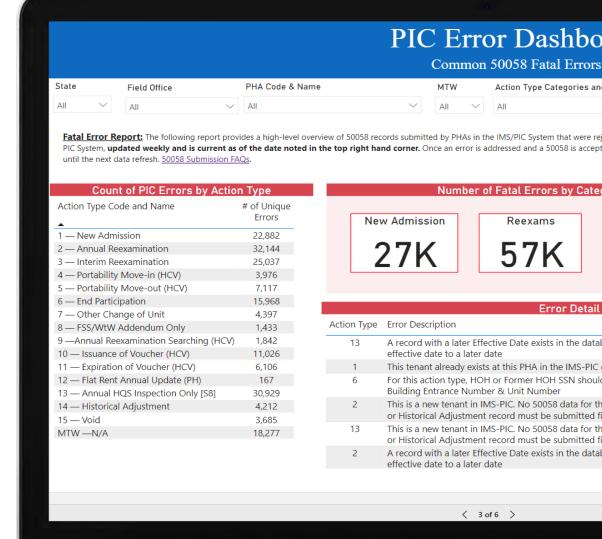

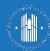

#### PIC Error Dashboard

#### Common 50058 Fatal Errors

| State |   | Field Office |   | PHA Code & Name |   | MTW |   | Action Type Categories and Codes | Clear All<br>Filters | Data current as of: 9/19/2022 |
|-------|---|--------------|---|-----------------|---|-----|---|----------------------------------|----------------------|-------------------------------|
| All   | ~ | All          | ~ | All             | ~ | All | ~ | All                              | \texts               | Source: IMS/PIC System        |
|       |   |              |   |                 |   |     |   |                                  | l×                   |                               |

**Fatal Error Report:** The following report provides a high-level overview of 50058 records submitted by PHAs in the IMS/PIC System that were rejected as a result of fatal errors by Action Type. The data is pulled manually from the PIC System, **updated weekly and is current as of the date noted in the top right hand corner.** Once an error is addressed and a 50058 is accepted into PIC, it will not automatically update this report. The error will remain there until the next data refresh. 50058 Submission FAQs.

| Count of PIC Errors by Actio            | n Type                |
|-----------------------------------------|-----------------------|
| Action Type Code and Name               | # of Unique<br>Errors |
| 1 — New Admission                       | 22,882                |
| 2 — Annual Reexamination                | 32,144                |
| 3 — Interim Reexamination               | 25,037                |
| 4 — Portability Move-in (HCV)           | 3,976                 |
| 5 — Portability Move-out (HCV)          | 7,117                 |
| 6 — End Participation                   | 15,968                |
| 7 — Other Change of Unit                | 4,397                 |
| 8 — FSS/WtW Addendum Only               | 1,433                 |
| 9 —Annual Reexamination Searching (HCV) | 1,842                 |
| 10 — Issuance of Voucher (HCV)          | 11,026                |
| 11 — Expiration of Voucher (HCV)        | 6,106                 |
| 12 — Flat Rent Annual Update (PH)       | 167                   |
| 13 — Annual HQS Inspection Only [S8]    | 30,929                |
| 14 — Historical Adjustment              | 4,212                 |
| 15 — Void                               | 3,685                 |
| MTW —N/A                                | 18,277                |
|                                         |                       |

|              | Number of Fatal Errors by Category                                                                                                    | Action Catego                    | ries                      |
|--------------|----------------------------------------------------------------------------------------------------|----------------------------------|---------------------------|
|              | Action Ty                                                                                                    | ype Category # of                | Unique Error              |
| Nev          | w Admission Reexams Exits Reexams                                                                                                    | 5 (2,3)                          | 57,18                     |
|              | Other                                                                                                    |                                  | 82,20                     |
| •            | 27K 57K 23K New Adr Exits (5,6                                                                                                    | mission (1,4)                    | 26,85                     |
| 4            | Z/IN J/IN ZJIN Exits (5,6                                                                                                    | 5)                               | 23,08                     |
|              | Total                                                                                                    |                                  | 189,32                    |
|              | Error Detail by Count of PIC Errors  Error Description  A record with a later Effective Date exists in the database Either remove the later record or change                                                                                                    | ▼                                | <u> </u>                  |
| tion Type    |                                                                                                    | ▼                                | f Unique Error<br>13,624  |
| 13           | Error Description  A record with a later Effective Date exists in the database. Either remove the later record or changeffective date to a later date                                                                                                    | ge this                          | 13,624                    |
| 13           | Error Description  A record with a later Effective Date exists in the database. Either remove the later record or change effective date to a later date  This tenant already exists at this PHA in the IMS-PIC database. New admission cannot be accepted.                                                                                                    | ge this                          | 13,624                    |
| 13           | Error Description  A record with a later Effective Date exists in the database. Either remove the later record or changeffective date to a later date                                                                                                    | ge this                          | 13,624                    |
| 13           | Error Description  A record with a later Effective Date exists in the database. Either remove the later record or change effective date to a later date  This tenant already exists at this PHA in the IMS-PIC database. New admission cannot be accepted for this action type, HOH or Former HOH SSN should be same as the one existing for this Building                                                                                                    | ge this d g Number,              | 13,624                    |
| 13<br>1<br>6 | Error Description  A record with a later Effective Date exists in the database. Either remove the later record or changeffective date to a later date  This tenant already exists at this PHA in the IMS-PIC database. New admission cannot be accepted for this action type, HOH or Former HOH SSN should be same as the one existing for this Building Entrance Number & Unit Number  This is a new tenant in IMS-PIC. No 50058 data for this Head of Household exists. At least one Ne | ge this d g Number, ew Admission | 13,624<br>10,060<br>9,233 |

## Overdue Reexams Summary

This report summarizes all PHAs that have submissions with a reexam overdue by at least 14 months. PHAs can use this to locate overdue reexams, update them, and submit to PIC.

#### Metrics captured include:

- List of all overdue reexams by PHA
- Number of PHAs with overdue reexams
- Average months overdue
- Number of overdue reexams

#### PIC Error Dashboard

50058 Overdue Reexam Summary

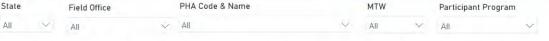

Overdue Reexam Report: The following table displays records submitted by the PHAs in the IMS/PIC system with tenant reexaminations greater than or equal to 14 months. These PIC submissions need an updated 50058 submitted to PIC. Use the "Participant" initials, "PIC Submission Date" and "Last Reexam Date" to identify the 50058's that need to be corrected and resubmitted. Additionally, users can right click in any of the columns and select "Drill through" to see more details on 50058s that were rejected. The data is pulled manually from the PIC System. The data is updated weekly and is current as of the date noted in the top right-hand corner. Once an error is addressed and a 50058 is accepted into PIC, it will not automatically update this report. The error will remain there until the next data refresh. 50058 Submission FAQs.

|          |                                   | 50058 Submis         | sions with an O     | verdue Reex  | am > 14 Month    |
|----------|-----------------------------------|----------------------|---------------------|--------------|------------------|
| PHA Code | PHA Name                          | Participant Initials | PIC Submission Date | Program Type | Last Reexam Date |
|          |                                   |                      |                     |              |                  |
| -        | Redevelopment & Housing Authority | J.O.                 | 9/2/2022            | Vouchers     | 6/17/2021        |
| -        | County Housing Authority          | A.B.                 | 9/2/2022            | Vouchers     | 6/1/2021         |
| W 1      | County Housing Authority          | K.K.                 | 9/2/2022            | Vouchers     | 6/17/2021        |
| 500      | Housing Authority                 | J.D.                 | 9/2/2022            | Vouchers     | 6/16/2021        |
|          | Housing Authority                 | G.J.                 | 9/2/2022            | Vouchers     | 6/15/2021        |
| 90 1     | County Housing Authority          | B.M.                 | 9/2/2022            | Vouchers     | 6/1/2021         |
|          | County Housing Authority          | F.K.                 | 9/2/2022            | Vouchers     | 6/1/2021         |
| 5-02     | County Housing Authority          | H.A.                 | 9/2/2022            | Vouchers     | 6/1/2021         |
|          | Housing Authority                 | M.P.                 | 9/2/2022            | Vouchers     | 6/1/2021         |
|          | Housing Authority                 | P.G.                 | 9/2/2022            | Vouchers     | 6/15/2021        |
|          | Housing Authority                 | R.F.                 | 9/2/2022            | Vouchers     | 6/1/2021         |
|          | Housing Authority                 | M.S.                 | 9/2/2022            | Vouchers     | 6/11/2021        |
|          | Housing Authority                 | S.P.                 | 9/2/2022            | Vouchers     | 6/1/2021         |
|          | Community Development Comm        | D.A.                 | 9/2/2022            | Vouchers     | 6/29/2021        |
|          | Housing Authority                 | A.A.                 | 9/2/2022            | Vouchers     | 6/11/2021        |
| -        | Housing Authority                 | C.C.                 | 9/2/2022            | Vouchers     | 6/19/2021        |

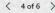

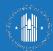

#### PIC Error Dashboard

#### 50058 Overdue Reexam Summary

MTW

Participant Program

Overdue Reexam Report: The following table displays records submitted by the PHAs in the IMS/PIC system with tenant reexaminations greater than or equal to 14 months. These PIC submissions need an updated 50058 submitted to PIC. Use the "Participant" initials, "PIC Submission Date" and "Last Reexam Date" to identify the 50058's that need to be corrected and resubmitted. Additionally, users can right click in any of the columns and select "Drill through" to see more details on 50058s that were rejected. The data is pulled manually from the PIC System. The data is updated weekly and is current as of the date noted in the top right-hand corner. Once an error is addressed and a 50058 is accepted into PIC, it will not automatically update this report. The error will

PHA Code & Name

V All

State

Field Office

remain there until the next data refresh. 50058 Submission FAQs.

Clear All Filters

Data current as of: 9/19/2022 Source: IMS/PIC System

# PHAs with Overdue Reexams

1988

Avg Months Overdue

22

# of Overdue

Reexams

161K

| PHA Code | PHA Name                          | Participant Initials | PIC Submission Date | Program Type | Last Reexam Date | Months from Last Reexam | Last Submitted<br>50058 Action<br>Type | Error Status  |   |
|----------|-----------------------------------|----------------------|---------------------|--------------|------------------|-------------------------|----------------------------------------|---------------|---|
|          | Redevelopment & Housing Authority | J.O.                 | 9/2/2022            | Vouchers     | 6/17/2021        | 14                      | 1                                      | Form Rejected | - |
|          | County Housing Authority          | A.B.                 | 9/2/2022            | Vouchers     | 6/1/2021         | 14                      | 1                                      | Form Rejected |   |
|          | County Housing Authority          | K.K.                 | 9/2/2022            | Vouchers     | 6/17/2021        | 14                      | 1                                      | Form Rejected |   |
|          | Housing Authority                 | J.D.                 | 9/2/2022            | Vouchers     | 6/16/2021        | 14                      | 1                                      | Form Rejected |   |
|          | Housing Authority                 | G.J.                 | 9/2/2022            | Vouchers     | 6/15/2021        | 14                      | 1                                      | Form Rejected |   |
|          | County Housing Authority          | B.M.                 | 9/2/2022            | Vouchers     | 6/1/2021         | 14                      | 1                                      | Form Rejected |   |
|          | County Housing Authority          | F.K.                 | 9/2/2022            | Vouchers     | 6/1/2021         | 14                      | 1                                      | Form Rejected |   |
| - 12     | County Housing Authority          | H.A.                 | 9/2/2022            | Vouchers     | 6/1/2021         | 14                      | 1                                      | Form Rejected |   |
|          | Housing Authority                 | M.P.                 | 9/2/2022            | Vouchers     | 6/1/2021         | 14                      | 1                                      | Form Rejected |   |
| 200      | Housing Authority                 | P.G.                 | 9/2/2022            | Vouchers     | 6/15/2021        | 14                      | 1                                      | Form Rejected |   |
|          | Housing Authority                 | R.F.                 | 9/2/2022            | Vouchers     | 6/1/2021         | 14                      | 1                                      | Form Rejected |   |
|          | Housing Authority                 | M.S.                 | 9/2/2022            | Vouchers     | 6/11/2021        | 14                      | 1                                      | Form Rejected |   |
|          | Housing Authority                 | S.P.                 | 9/2/2022            | Vouchers     | 6/1/2021         | 14                      | 1                                      | Form Rejected |   |
|          | Community Development Comm        | D.A.                 | 9/2/2022            | Vouchers     | 6/29/2021        | 14                      | 1                                      | Form Rejected |   |
| -        | Housing Authority                 | A.A.                 | 9/2/2022            | Vouchers     | 6/11/2021        | 14                      | 1                                      | Form Rejected |   |
| -        | Housing Authority                 | C.C.                 | 9/2/2022            | Vouchers     | 6/19/2021        | 14                      | 1                                      | Form Rejected |   |

On the **Overdue Reexams Summary Report**, gather more information about why an overdue reexam was rejected by using the **drill through** feature. If a reexam shows an **Error Status** of **Form Rejected**, drill through to identify why the form was rejected and how to correct it in PIC.

| 6/1/2021  | 14                         |   | 1                         | Form Rejected      |
|-----------|----------------------------|---|---------------------------|--------------------|
| 6/1/2021  | Copy                       | > | 1                         | Form Rejected      |
| 6/1/2021  | Show as a table<br>Include |   | 1                         | Form Rejected      |
| 6/1/2021  | Exclude                    |   | 1                         | Form Rejected      |
| 6/11/2021 | (9) Drill through          | 5 | Drill Down Forms Rejected | Form Rejected      |
| 6/1/2021  | 14                         | * |                           | Pending Rejections |

| Participant<br>Initials | PIC Submission<br>Date | Last Reexam<br>Date | Months from Last<br>Reexam | Action Type | Error Status  | Rejected Ticket<br>Number | Form<br>Number | Error Submission<br>Date |
|-------------------------|------------------------|---------------------|----------------------------|-------------|---------------|---------------------------|----------------|--------------------------|
| B.M.                    | 9/2/2022               | 6/1/2021            | 14                         | 1           | Form Rejected | 13568490                  | 7              | 1/13/2022                |

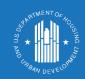

## Drill Through for Data

## Overdue Reexams Monitoring

This report displays the PHAs with the most reexams overdue by at least 14 months by the total number and as a percentage of the portfolio. This information is used to effectively target technical assistance.

#### Metrics captured include:

- Number of unique PIC rejections for all programs
- List of PHAs with a high % of errors as compared to portfolio size
- List of PHAs with the most errors (largest)

#### PIC Error Dashboard

50058 Overdue Reexams Monitoring

Overdue Reexam Report: The following table displays records submitted by the PHAs in the IMS/PIC System that have overdue re-examinations greater the months and displays PHAs that have the most overdue reexams by the total number of errors and as a % of their portfolio. The user can click on All Programs, or Public Housing Errors Only to see which PHA programs have the most overdue reexams. Additionally, users can right click in any of the columns and select more details on 50058s that were rejected. The data is pulled manually from the PIC System, updated weekly and is current as of the date noted in the Once an error is addressed and a 50058 is accepted into PIC, it will not automatically update this report. The error will remain there until the next data refresh 50058 Submission FAQs.

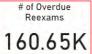

All Programs

**Voucher Program Only** 

Public Housing

| PH       | As with Voucher Programs >30% Portfolio                                                                                                    | 50058 Overdue Re                 | exams >14          | Months                             |     |           | PHAs with the Mos         |
|----------|----------------------------------------------------------------------------------------------------|----------------------------------|--------------------|------------------------------------|-----|-----------|---------------------------|
| PHA Code | PHA Name                                                                                                    | Total Voucher<br>Overdue Reexams | Section 8<br>Units | % Portfolio<br>Overdue<br>Vouchers | ^   | PHA Code  |                           |
|          | Housing Authority                                                                                                    | 8                                | 6                  | 133%                               |     |           | Supplement of the last of |
| 201      | Housing Authority                                                                                                    | 16                               | 16                 | 100%                               |     | 1970      | (2017)                    |
|          | Housing Authority                                                                                                    | 148                              | 159                | 93%                                |     |           | man had deliced           |
| 1        | The state of the state of the s | 38                               | 47                 | 81%                                |     | (avair    | CHARLE MAKE TO            |
|          | Housing Authority                                                                                                    | 86                               | 118                | 73%                                |     | I make to | Series of Section 1       |
| Final I  | Housing Authority                                                                                                    | 272                              | 387                | 70%                                |     | -         | Housing Authority         |
|          | Housing Authority                                                                                                    | 7                                | 11                 | 64%                                | - 8 |           | Housing Authority         |
|          | The Housing Auth                                                                                                    | 32                               | 51                 | 63%                                |     | 1900      | Housing Com               |
| 100      | Housing Authority                                                                                                    | 19                               | 34                 | 56%                                |     | 1000      | Housing Aut               |
|          | Housing Authority                                                                                                    | 139                              | 249                | 56%                                |     |           | Housing Authority         |
|          | Housing Authority                                                                                                    | 224                              | 431                | 52%                                |     | 160       | Housing Authority         |
|          | A SECTION AND ADDRESS OF THE PARTY OF THE PARTY OF THE PA | 17,822                           | 38,316             | 47%                                |     | -         | Housing Aut               |
| (C. M.)  | in the same formation of the                                                                                                    | 323                              | 817                | 40%                                |     | GENTL     | Housing Auth              |
| -        | A REST OFF THE PARTY.                                                                                                    | 7                                | 18                 | 39%                                | ~   |           | Housing Aut               |
|          |                                                                                                    | *25                              | 705                | 2001                               |     |           |                           |

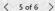

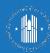

#### PIC Error Dashboard

50058 Overdue Reexams Monitoring

Overdue Reexam Report: The following table displays records submitted by the PHAs in the IMS/PIC System that have overdue re-examinations greater than or equal to 14 months and displays PHAs that have the most overdue reexams by the total number of errors and as a % of their portfolio. The user can click on All Programs, Voucher Errors Only, or Public Housing Errors Only to see which PHA programs have the most overdue reexams. Additionally, users can right click in any of the columns and select "Drill through" to see more details on 50058s that were rejected. The data is pulled manually from the PIC System, updated weekly and is current as of the date noted in the top right-hand corner. Once an error is addressed and a 50058 is accepted into PIC, it will not automatically update this report. The error will remain there until the next data refresh. 50058 Submission FAQs.

Clear All Filters

Data current as of: 9/19/2022 Source: IMS/PIC System

 $\sqrt{x}$ 

# of Overdue Reexams in Voucher Programs

106.48K

# of Overdue Reexams 160.65K

**All Programs** 

**Voucher Program Only** 

**Public Housing Program Only** 

| PH       | As with Voucher Programs >30% Portfoli                                                                                                    | o suoso overdde Re               | exams > 14         | + MOIIIIS                          |     |          | PHAs with the Most Voucher Program 5005 | o overdue Reexa               | 11115 > 14 MU      | iitiis                             |
|----------|----------------------------------------------------------------------------------------------------|----------------------------------|--------------------|------------------------------------|-----|----------|-----------------------------------------|-------------------------------|--------------------|------------------------------------|
| PHA Code | PHA Name                                                                                                    | Total Voucher<br>Overdue Reexams | Section 8<br>Units | % Portfolio<br>Overdue<br>Vouchers | ^   | PHA Code | PHA Name                                | Total Voucher Overdue Reexams | Section 8<br>Units | % Portfolio<br>Overdue<br>Vouchers |
|          | Housing Authority                                                                                                    | 8                                | 6                  | 133%                               |     |          | Housing Authority                       | 5,051                         | 15,598             | 32%                                |
|          | Housing Authority                                                                                                    | 16                               | 16                 | 100%                               | ш   | 1970     | 100 175 Page 7 Land 1000                | 4,138                         | 24,413             | 17%                                |
|          | Housing Authority                                                                                                    | 148                              | 159                | 93%                                |     |          | the last fait many in colorest for      | 3,461                         | 19,658             | 18%                                |
|          | and the same of the same of th | 38                               | 47                 | 81%                                | ш   | 1896/1   | Housing Authority                       | 3,187                         | 15,037             | 21%                                |
|          | Housing Authority                                                                                                    | 86                               | 118                | 73%                                |     | 1        | Housing Authority                       | 2,358                         | 13,300             | 18%                                |
| Field 1  | Housing Authority                                                                                                    | 272                              | 387                | 70%                                | н   | -        | Housing Authority                       | 2,216                         | 51,502             | 4%                                 |
|          | Housing Authority                                                                                                    | 7                                | 11                 | 64%                                | - 9 |          | Housing Authority                       | 2,172                         | 14,616             | 15%                                |
|          | The Housing Auth                                                                                                    | 32                               | 51                 | 63%                                |     | 19000    | Housing Commission                      | 1,909                         | 6,479              | 29%                                |
|          | Housing Authority                                                                                                    | 19                               | 34                 | 56%                                |     |          | Housing Authority                       | 1,512                         | 18,436             | 8%                                 |
|          | Housing Authority                                                                                                    | 139                              | 249                | 56%                                |     |          | Housing Authority                       | 1,448                         | 6,960              | 21%                                |
|          | Housing Authority                                                                                                    | 224                              | 431                | 52%                                |     | 160      | Housing Authority                       | 1,325                         | 13,726             | 10%                                |
|          | to the state of the state of th | 17,822                           | 38,316             | 47%                                |     | -        | Housing Authority                       | 1,166                         | 7,202              | 16%                                |
|          | girl a fee may be to be a feet of                                                                                                    | 323                              | 817                | 40%                                |     | F 1      | Housing Authority                       | 1,051                         | 7,257              | 14%                                |
| -        | Description of the last of                                                                                                    | 7                                | 18                 | 39%                                | ~   |          | Housing Authority                       | 1,022                         | 3,214              | 32%                                |
|          |                                                                                                    | ***                              | 225                | 2004                               |     |          |                                         | ***                           | 45.005             | ca.                                |

## Overdue Reexams Forms Rejected

This report displays PHAs with overdue reexams by at least 14 months because the submitted form was rejected due to fatal errors. PHAs use this report to locate overdue reexams, update and fix the fatal error(s), and resubmit to PIC.

#### Metrics captured include:

- Number of PHAs with overdue reexams because of forms rejected
- Number of overdue reexams because of forms rejected
- List of all overdue reexams because of forms rejected

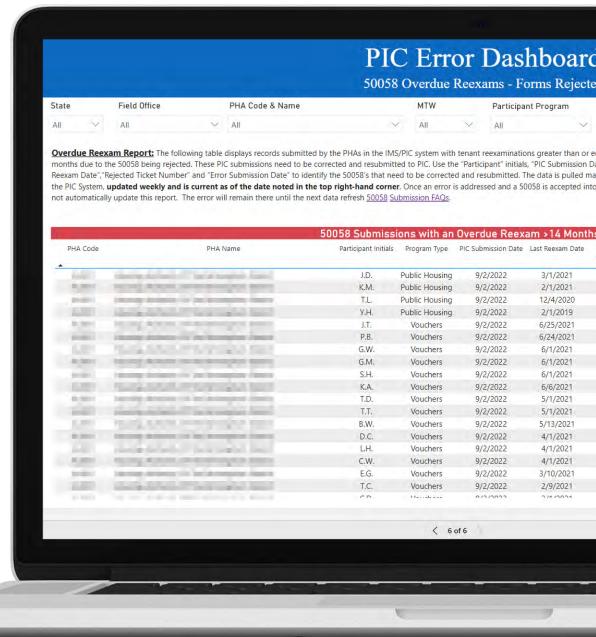

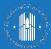

#### PIC Error Dashboard

50058 Overdue Reexams - Forms Rejected

| State |              | Field Office |   | PHA Code & Name | MTW    |     | Participant Program |     |        |
|-------|--------------|--------------|---|-----------------|--------|-----|---------------------|-----|--------|
| All   | $\checkmark$ | All          | V | All             | $\vee$ | All | V                   | All | $\vee$ |

Overdue Reexam Report: The following table displays records submitted by the PHAs in the IMS/PIC system with tenant reexaminations greater than or equal to 14 months due to the 50058 being rejected. These PIC submissions need to be corrected and resubmitted to PIC. Use the "Participant" initials, "PIC Submission Date", "Last Reexam Date", "Rejected Ticket Number" and "Error Submission Date" to identify the 50058's that need to be corrected and resubmitted. The data is pulled manually from the PIC System, updated weekly and is current as of the date noted in the top right-hand corner. Once an error is addressed and a 50058 is accepted into PIC, it will not automatically update this report. The error will remain there until the next data refresh 50058 Submission FAOs.

Clear All Filters

Data current as of: 9/19/2022 Source; IMS/PIC System

# PHAs with Overdue Reexams because of Forms Rejected

1053

# of Overdue Reexams because of Forms Rejected

22K

| PHA Code         | PHA Name                                                                                                    | Participant Initials | Program Type   | PIC Submission Date | Last Reexam Date | Months from<br>Last Reexam | Action<br>Type | Error Status  | Rejected Ticket<br>Number | Form<br>Number |
|------------------|----------------------------------------------------------------------------------------------------|----------------------|----------------|---------------------|------------------|----------------------------|----------------|---------------|---------------------------|----------------|
| Addition to      | and the second second second                                                                                                    | J.D.                 | Public Housing | 9/2/2022            | 3/1/2021         | 17                         | 3              | Form Rejected | 14165369                  | 1              |
| Public PE        | PLANCE PROPERTY SET                                                                                                    | K.M.                 | Public Housing | 9/2/2022            | 2/1/2021         | 18                         | 3              | Form Rejected | 13928196                  | 12             |
| policy (m)       | unity deviation for the beautiful frame.                                                                                                    | T,L.                 | Public Housing | 9/2/2022            | 12/4/2020        | 20                         | 1              | Form Rejected | 13588134                  | 18             |
| ALTER 145        | many to the state of the state of the state  | Y.H.                 | Public Housing | 9/2/2022            | 2/1/2019         | 42                         | 2              | Form Rejected | 13254216                  | 1              |
| D Service Free   | ing Alton of Schropped sons                                                                                                    | J.T.                 | Vouchers       | 9/2/2022            | 6/25/2021        | 14                         | 1              | Form Rejected | 13779514                  | 86             |
| posterior in the | and delicated in the boundary from a                                                                                                    | P.B.                 | Vouchers       | 9/2/2022            | 6/24/2021        | 14                         | 1              | Form Rejected | 13982730                  | 328            |
| LEY 15           | DESCRIPTION OF THE PERSON NAMED IN COLUMN TWO IS NOT THE PERSON NAMED IN COLUMN TWO IS NOT THE PERSON NAMED IN COLUMN TWO IS NAMED IN COLUMN TWO IS NAMED IN COLUMN TWO IS NAMED IN COLUMN TWO IS NAMED IN COLUMN TWO IS NAMED IN COLUMN TRANSPORT OF THE PERSON NAMED IN COLUMN TWO IS NAMED IN COLUMN TR | G.W.                 | Vouchers       | 9/2/2022            | 6/1/2021         | 14                         | 2              | Form Rejected | 13779514                  | 95             |
| Admir to         | reg Album reckristment men                                                                                                    | G.M.                 | Vouchers       | 9/2/2022            | 6/1/2021         | 14                         | 2              | Form Rejected | 14082886                  | 11             |
| print 160        | many decision of the broadcast factor.                                                                                                    | S.H.                 | Vouchers       | 9/2/2022            | 6/1/2021         | 14                         | 3              | Form Rejected | 13776142                  | 227            |
| G.001 7G         | HIS RESIDENCE STREET, SALE                                                                                                    | K.A.                 | Vouchers       | 9/2/2022            | 6/6/2021         | 14                         | 9              | Form Rejected | 13655816                  | 271            |
| October 1 mm     | city Anoma (in technological district                                                                                                    | T,D,                 | Vouchers       | 9/2/2022            | 5/1/2021         | 15                         | 2              | Form Rejected | 14166465                  | 23             |
| PRINT PRINTERS   | THE RESERVE AND PERSONS NAMED IN                                                                                                    | T.T.                 | Vouchers       | 9/2/2022            | 5/1/2021         | 15                         | 7              | Form Rejected | 14097716                  | 22             |
| CATTO PE         | AND AND REPORT OF THE PARTY AND PARTY.                                                                                                    | B.W.                 | Vouchers       | 9/2/2022            | 5/13/2021        | 15                         | 9              | Form Rejected | 14002987                  | 81             |
| Automic Date     | congressions of the brought of financy                                                                                                    | D.C.                 | Vouchers       | 9/2/2022            | 4/1/2021         | 16                         | 2              | Form Rejected | 14025780                  | 63             |
| ART IN           | minimum bearing to the second                                                                                                    | L.H.                 | Vouchers       | 9/2/2022            | 4/1/2021         | 16                         | 2              | Form Rejected | 14166465                  | 64             |
| KIND OF          | IN ACCUSE TO STATE OF                                                                                                    | C.W.                 | Vouchers       | 9/2/2022            | 4/1/2021         | 16                         | 4              | Form Rejected | 13443189                  | 104            |
| brillion 1480    | entire devices sits became place dearer                                                                                                    | E.G.                 | Vouchers       | 9/2/2022            | 3/10/2021        | 17                         | 1              | Form Rejected | 12826398                  | 7              |
| ALEO GL          | Charles of the State of the State of the Sta | T.C.                 | Vouchers       | 9/2/2022            | 2/9/2021         | 18                         | 1              | Form Rejected | 14166465                  | 13             |
|                  | THE RESERVE AND ADDRESS OF STREET                                                                                                    | CD                   | 17-11-5-5      | 0 /2 /2022          | 2/4/2024         | 10                         | 2              | F D-141       | 1 44 CC 4CF               | 10             |

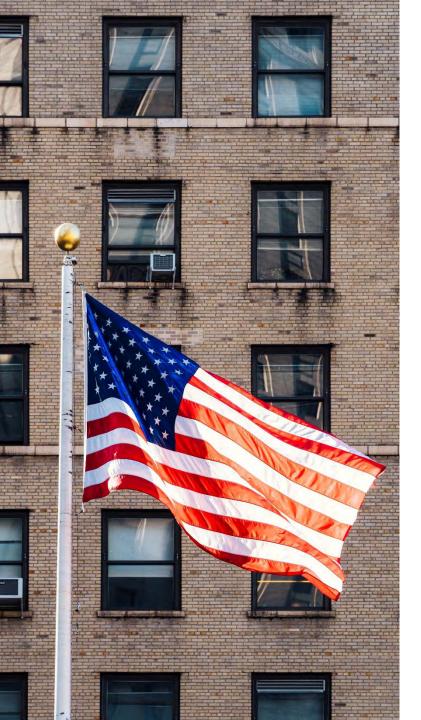

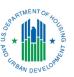

# Overview of PIC Error Correction Process

## Step 1: Access Systems

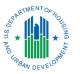

On two separate tabs or windows in a web browser, open the PIC Error Dashboard and log into PIC.

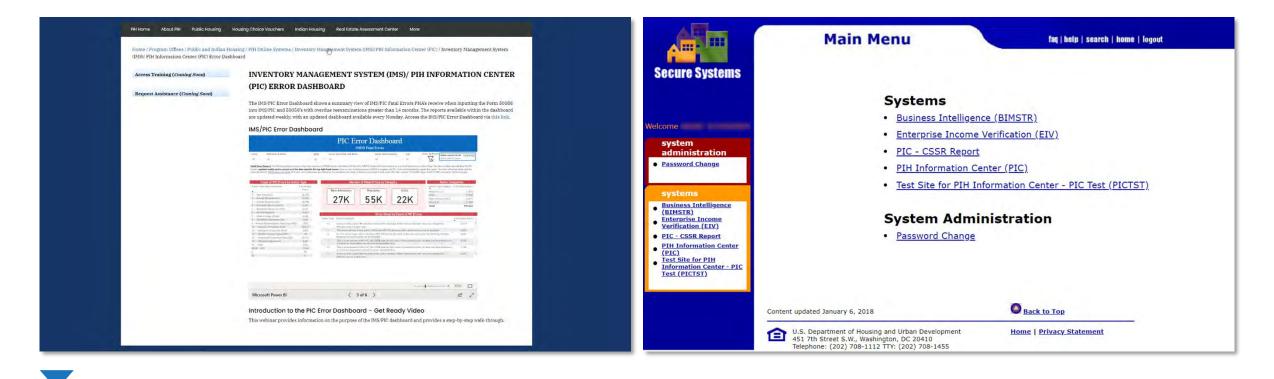

Check HUD's website to access the dashboard: <a href="https://hud.gov/program\_offices/public\_indian\_housing/systems/pic/dashboard">https://hud.gov/program\_offices/public\_indian\_housing/systems/pic/dashboard</a>

### Step 2: Filter the Dashboard

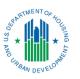

In the PIC Error Dashboard, access the Fatal Errors Summary Report. Filter by state and PHA.

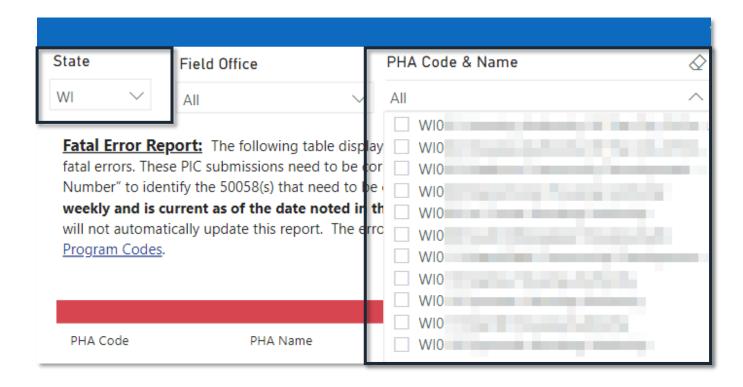

## Step 3: Locate the Error

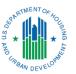

Locate the error on the Fatal Errors Summary and collect the data for reference in PIC.

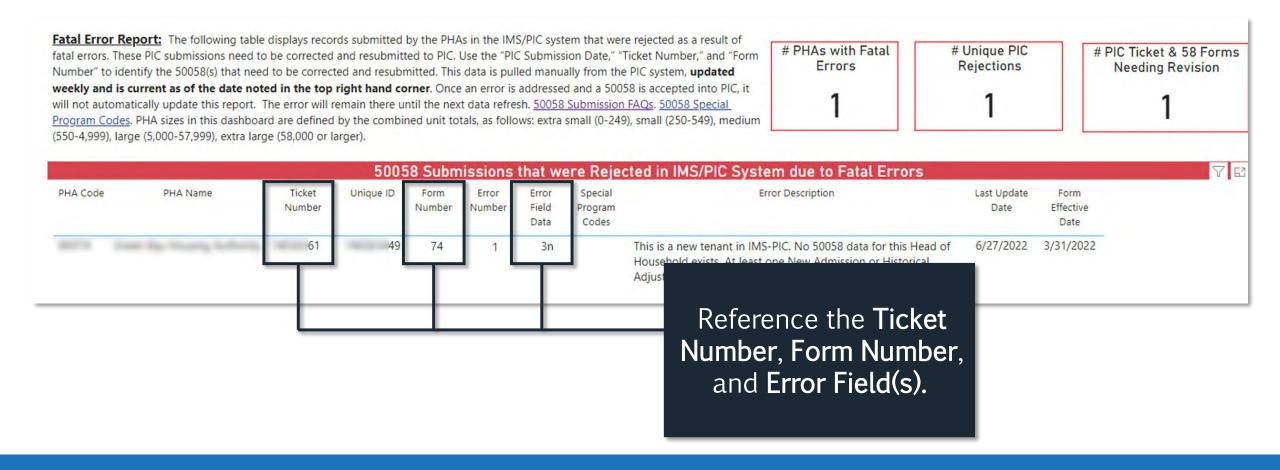

## Step 4: Access the Ticket in PIC

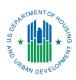

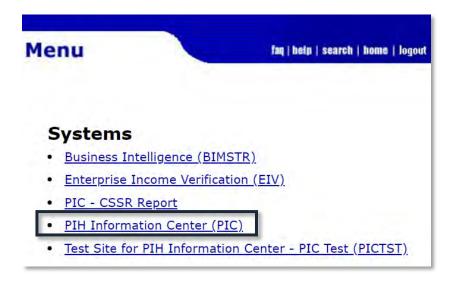

In PIC, first select PIH Information Center (PIC) on the home page.

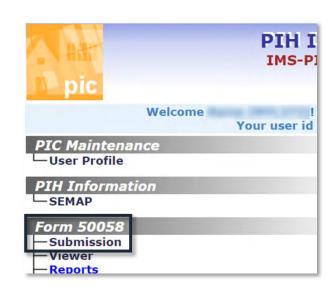

Select **Submission** under the **Form 50058** heading.

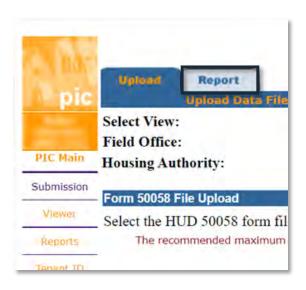

Select **Report** (above Upload Data File).

## Step 5: Select the Ticket in PIC

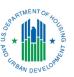

In the populated list, select the **Ticket Number** in PIC that matches the **Ticket Number** in the dashboard.

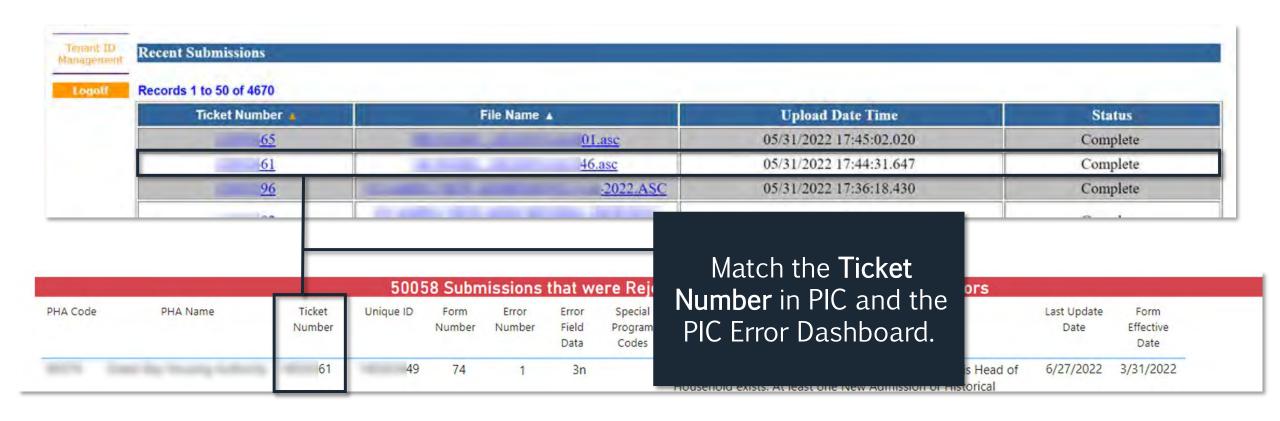

## Step 6: Open the Fatal Report

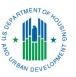

Under the Submission Error Report Format header, select HTML – Fatal.

| View Report                               |        | Frequent Errors                                  |
|-------------------------------------------|--------|--------------------------------------------------|
| Field Office:                             |        |                                                  |
| Housing Authority:                        |        |                                                  |
| Form 50058 Report Details                 |        |                                                  |
| Submission Date: 2022-05-26               |        | Submission Time: 16:10:18                        |
| Submission Filename:<br>Ticket Number: 53 | 14.asc |                                                  |
| Submission Error Report Forma             | it     |                                                  |
| HTML                                      |        | HTML representation of the Entire Error report   |
| HTML WARNING                              |        | HTML representation of the Warnings only         |
| HTML - FATAL                              |        | HTML representation of the Fatal Errors only     |
| XML                                       |        | XML representation of the Error report           |
| CSV                                       |        | Comma Separated Values can be viewed in MS-Excel |
| TXT                                       |        | Text representation of the Error Report          |
| ANALYSIS                                  |        | Analysis Report on Error Messages                |

## Step 7: Locate the Specific Error

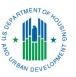

Locate the correct Form Number. Then, locate the Error Number and Field Number.

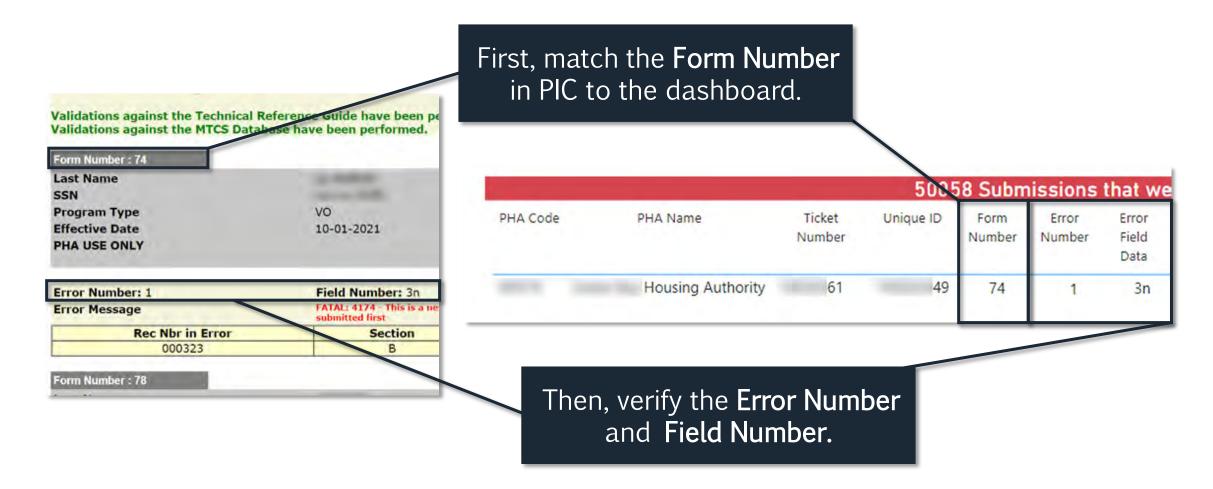

## Step 8: Correct and Submit

- Pull the family's file (electronic or paper) and open it in the system of record.
- In the system of record, identify the 50058 with the error as reported by PIC.
- Correct the error by following <u>HUD's guidance for PIC error correction</u>.
- BEST PRACTICE: Have a manager approve the correction.
- Once the 50058 is approved, transmit the updated 50058 to PIC.
- Check the resubmission ticket in PIC to determine if the errors were corrected.
- Check the PIC Error Dashboard to ensure the error is no longer present.\*
- Review PIC errors on a monthly basis (or timeframe established in the PHA's transmission policy).

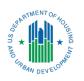

\*NOTE: Repaired errors will not "fall off" the PIC Error Dashboard in real time but will be removed once the dashboard is updated (weekly).

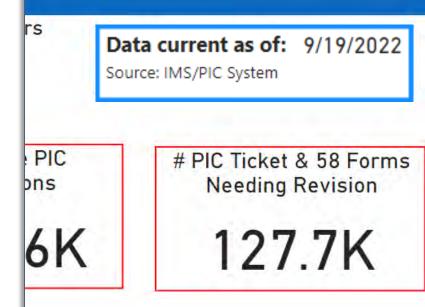

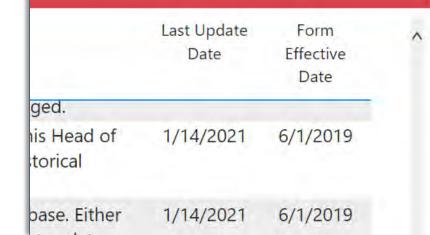

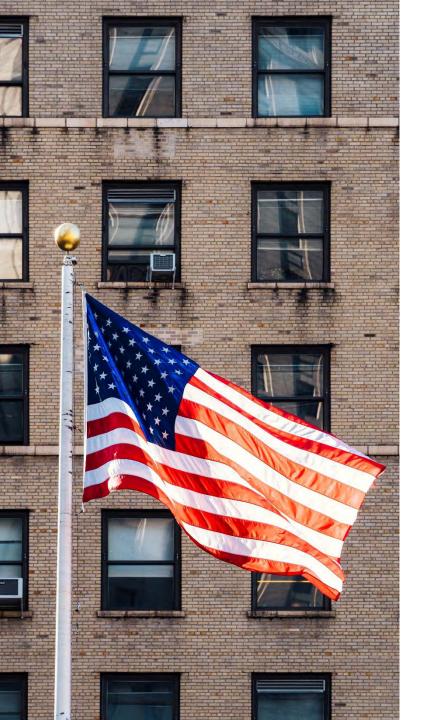

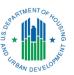

## Conclusion & Wrap-Up

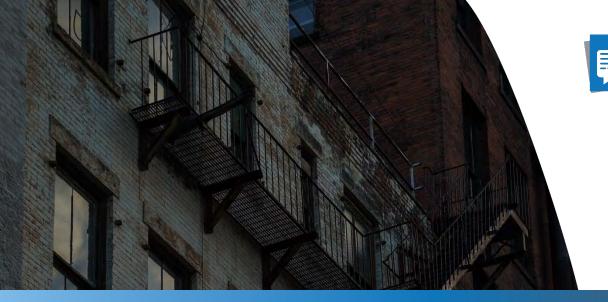

**Benefits Summary** 

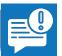

**Locate Errors Needing Correction** 

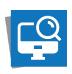

**Monitor Errors Requiring Attention** 

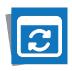

**Access Updated Information** 

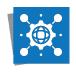

All Errors in 1 Place

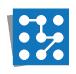

Track Common Mistakes

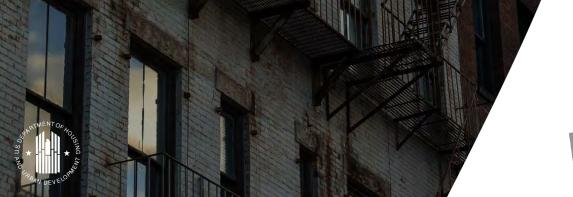

Provide Transparency into Performance

# Errors as a % of

Vouchers Er

#### Additional Resources

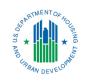

In addition to this webinar, PHAs will be able to access the following resources in the near future on HUD Exchange:

- Additional webinars designed to review specifics of using the PIC Error Dashboard and best practices for implementation
- PIC Error Correction Guidebook that reviews using PIC and correcting common PIC errors
- Videos and handouts about the most common PIC errors and correction walkthroughs

View the <u>PIC/IMS User Manuals</u>, which provide comprehensive instruction on IMS/PIC sub-modules.

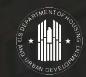

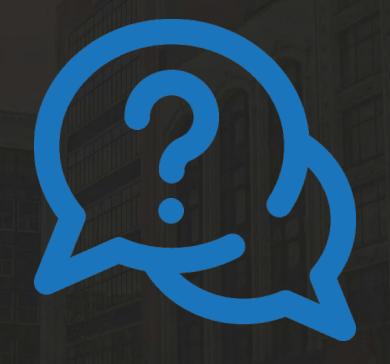

Use the feedback link for any outstanding questions or to provide feedback about the training.

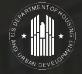

## Thank You

See HUD Exchange for additional documents and resources.